Name: when the contract of the contract of the contract of the contract of the contract of the contract of the contract of the contract of the contract of the contract of the contract of the contract of the contract of the

**Spelling** 

Grade 4

Complete the long a/short a words four times. Each time, the missing letters are different.

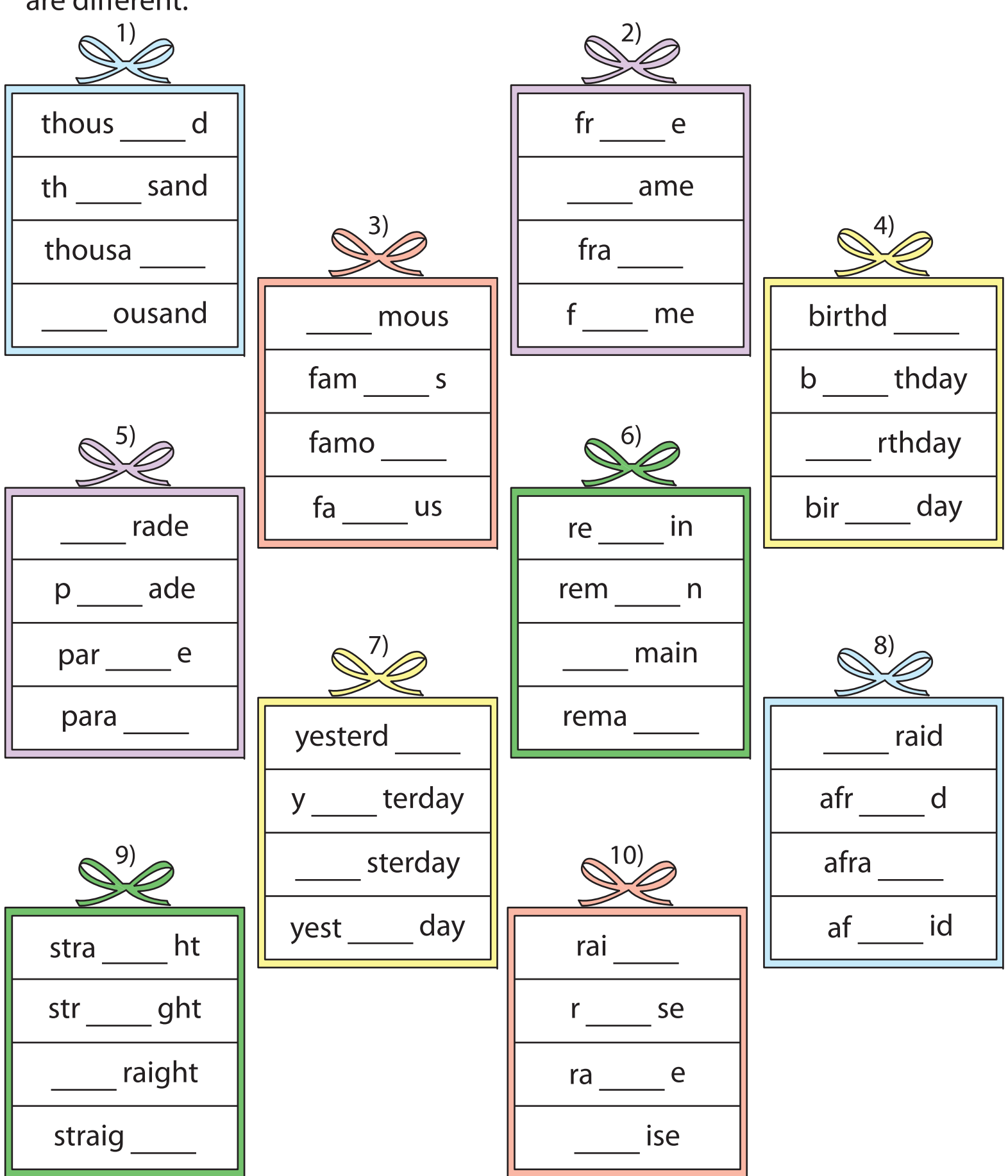

Printable Worksheets @ www.mathworksheets4kids.com

Name:

## Spelling

Grade 4

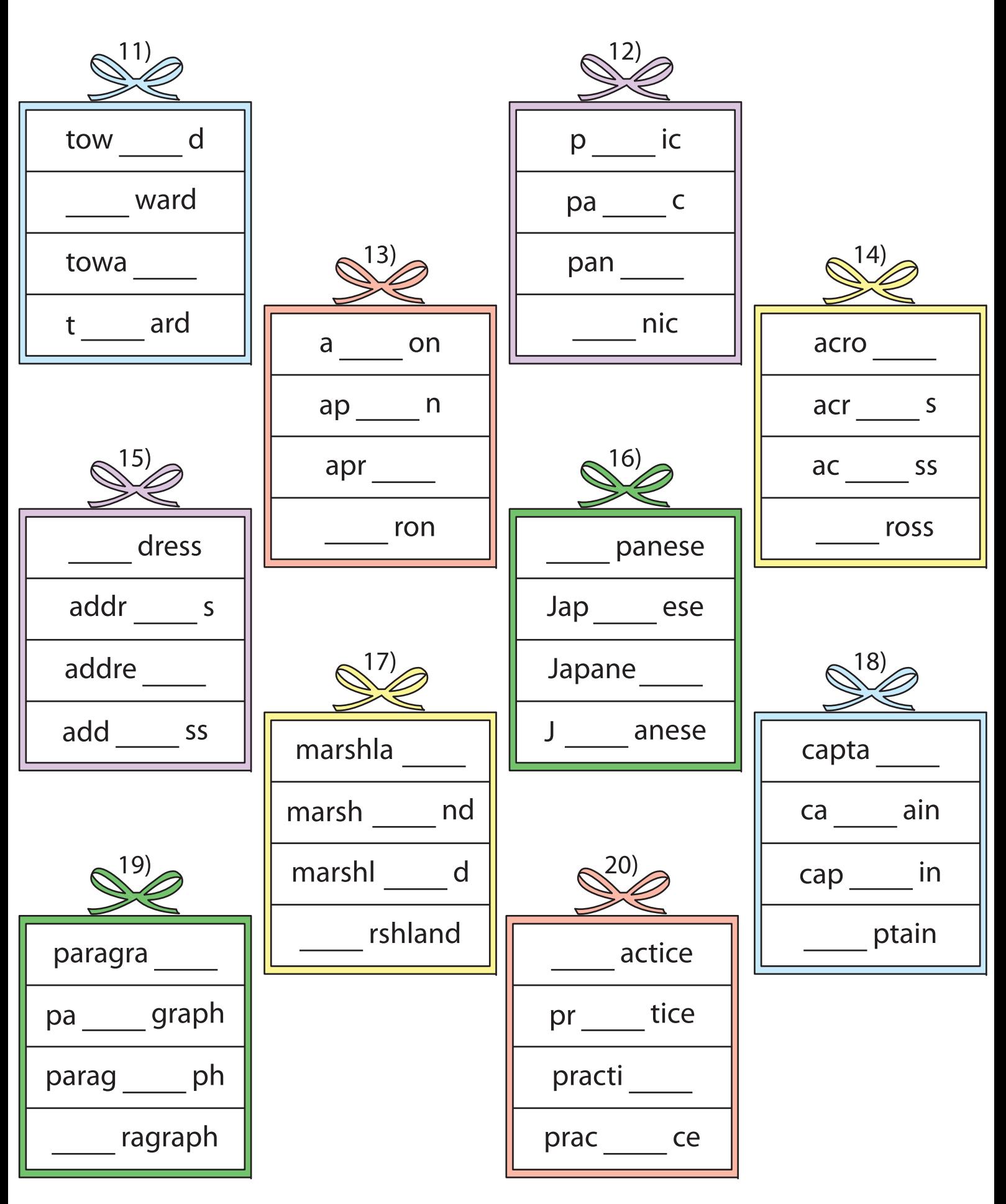

Printable Worksheets @ www.mathworksheets4kids.com